## **Eport 101/102**

The Data Connect Eport 101/102 Ethernet Serial Server connects RS232,<br>RS422, and RS485 serial devices to an Ethernet LAN/WAN providing a reliable communication connection. The Eport 101/102 Windows driver installs virtual COM ports in the Device Manager of the operating system. The virtual COM port is designed to establish a connection with the Eport 101/102. This in turn will allow communications with the connected serial device in the same manner as a device connected to the COM port in a PC. The LAN becomes transparent to the serial device and the software running on the PC. The Eport 101/102 also offers

ONNECT<br>NTERPRISE

a Heart Beat feature to insure reliable communications connection.<br>\_ The Eport 101/102 can be configured as a TCP Client / Server or UDP. The

E-port 101 operates in "Direct IP Mode", "Virtual COM Mode", and "Paired Mode".<br>Direct IP connection allows applications using TCP/IP or UDP/IP network\_ socket programs to communicate with the asynchronous serial port on the Eport 101/102. In this type of application the Eport 101/102 is configured to TCP or UDP server. The socket program running on the PC establishes a communication connection with the Eport 101/102. The raw data is sent directly to and from the serial port.

The Virtual COM mode requires the installation of the virtual COM port device driver. In this mode, the Eport101 must be set to either TCP/server or UDP/server in the menu with a designated communication port number. The vir-<br>tual COM driver is a TCP or UDP client. Once the connection is made, the LAN is transparent to the serial device. Applications work just as if the serial device is connected a host's physical COM port. The virtual COM port converts the application's data into IP packet destined for the Eport 101/102, which in turn

converts the IP packet back to serial data.<br>Paired mode is also called serial tunneling. When this type of configuration is selected, no additional software is needed to install in the host PC. In fact a PC is not required to make the connection. Any two dumb serial devices that can communicate with each other through a serial link will be able to communicate using two Eport 101/102s and the LAN. Two Eport 101/102s are configured with one setup as a TCP or UDP client and the other to TCP/UDP server. When set-<br>ting up the Server, the Remote IP address section must contain the address of

the Client. This will allow the Client's IP address to pass the IP address-filtering<br>feature of the Server. Conversely, the Remote IP address of the Client must con-<br>tain the Server's IP address.<br>The Eport 101/102 provides

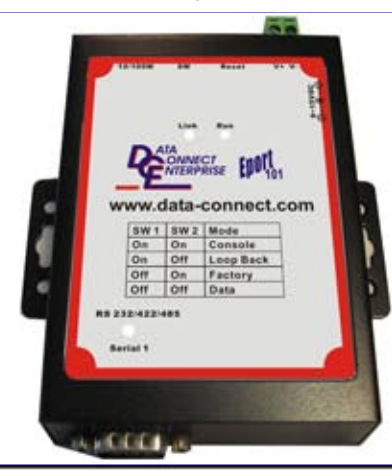

**Key Features DIN Rail or Panel Mount** 

Supports 10/100Mbps **Ethernet** 

Supports RS232, RS422, and RS485 Serial **Interface** 

**Supports LAN and WAN Communications** 

**In Server Mode Supports Individual Client Sessions** for Security

**Management Access Password Protected** 

**Virtual COM drivers for** Windows NT / 98 / ME / 2000 / XP

**Supports Socket Connection, TCP Server, TCP Client, and UDP** 

Support up to 2 TCP **Connection in TCP Server** Mode.

**Heart Beat Connection Guards against Power Failure and Network** Disruption.

**Supports Loop Back Mode Testing** 

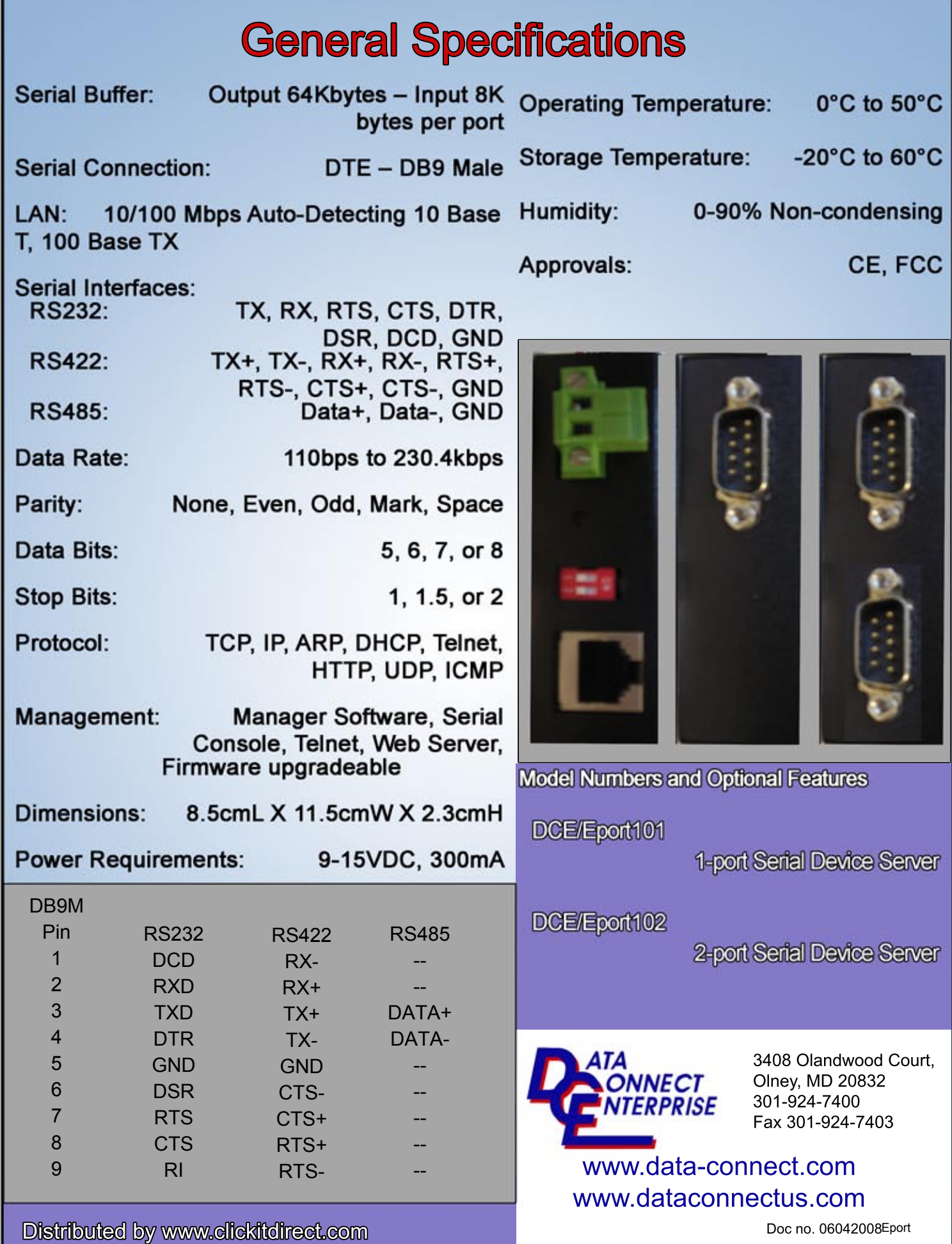